# Условия в MS Excel Лекция №2

#### **Логические функции**

**Инверсия** (**отрицание**) — это логическое **не**.

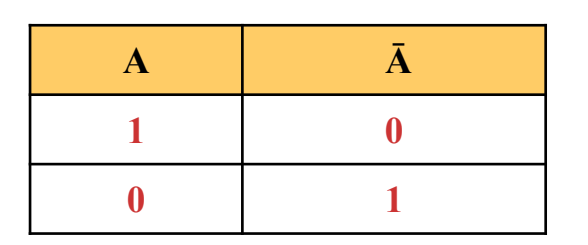

#### **НЕ(логическое\_значение)**

Если аргумент «логическое значение» имеет значение ЛОЖЬ, функция НЕ возвращает значение ИСТИНА; если он имеет значение ИСТИНА, функция НЕ возвращает значение ЛОЖЬ.

#### **Коньюкция** - это **логическое умножение (И)**.

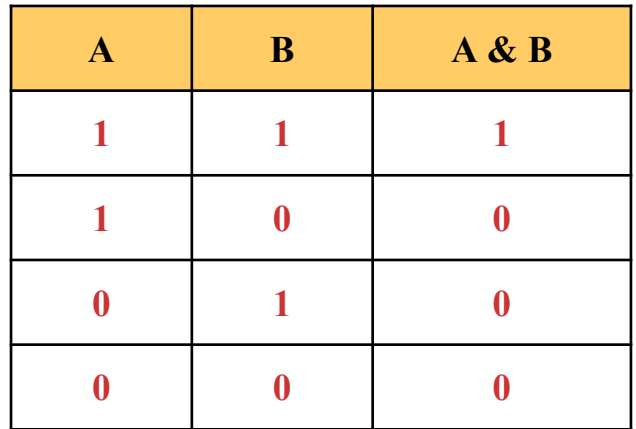

**И**(**логическое\_значение1**; логическое\_значение2; ...) Возвращает значение ИСТИНА, если все аргументы имеют значение ИСТИНА; возвращает значение ЛОЖЬ, если хотя бы один аргумент имеет значение ЛОЖЬ.

### Логические функции

#### Дизьюкция - это логическое сложение (ИЛИ).

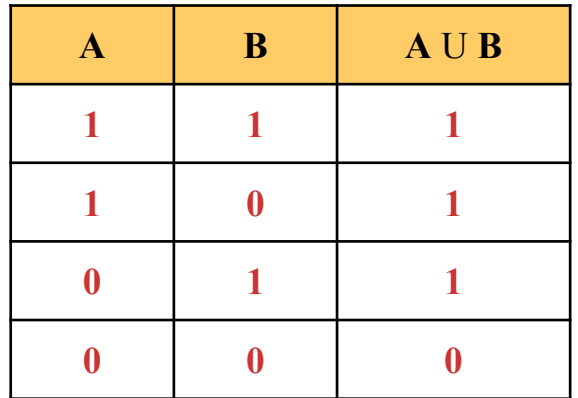

ИЛИ(логическое\_значение1;логическое значение2;...) Возвращает значение ИСТИНА, если хотя бы один из аргументов имеет значение ИСТИНА или ЛОЖЬ, если все аргументы имеют значение ЛОЖЬ.

#### Эквиваленция - это функция тождества.

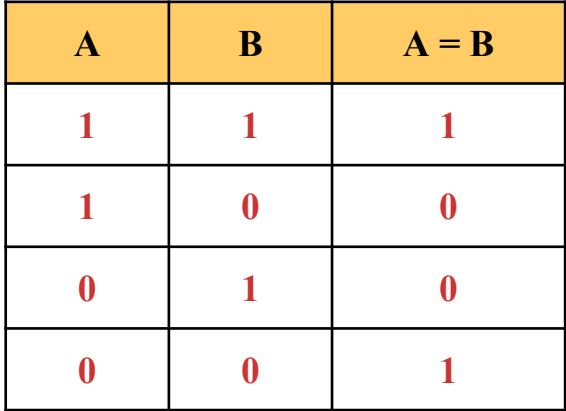

ЭКВИВАЛЕНТНОСТЬ - определяет результат сравнения двух простых логических выражений А и В. Результатом ЭКВИВАЛЕНТНОСТИ является новое логическое выражение, которое будет истинным тогда и тогда, когда оба исходных ТОЛЬКО выражения Обозначается ИСТИННЫ одновременно ИЛИ ложны. символом "эквивалентности"

### Логические функции

#### Импликация - это логическое следование.

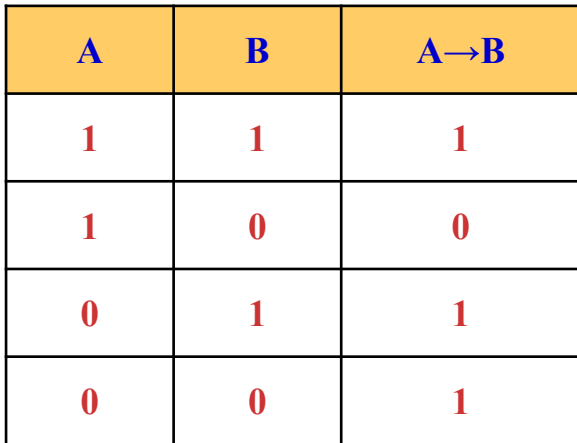

ИМПЛИКАЦИЯ - связывает два простых логических выражения, из которых первое является условием (А), а второе (В) - следствием из этого условия. Результатом ИМПЛИКАЦИИ является ЛОЖЬ только тогда, когда условие А истинно, а следствие В ложно. Обозначается символом "следовательно" и выражается словами ЕСЛИ ..., ТО ...

#### **Приоритет логических операций**

- 1. Ā инверсия 2. A & B конъюнкция 3. A U В дизъюнкция  $4. A \rightarrow B$  импликация
- 5. A = В эквивалентность

### Логические функции в ЕХСЕL

ЕСЛИ(логическое выражение;значение если истина;значение если ложь) проверяет, выполняется ли логическое выражение, если да, то выводит значение если истина, нет - значение если ложь;  $A=10$ ,  $B=-3$ ЕСЛИ(А>В; В\*3; А-В) → выполнится В\*3 ЕСЛИ(А+В=4; В\*3; А-В) → выполнится А-В

 $M(nozu-3hav1;nozu-3hav2;...)$  – возвращает значение ИСТИНА, если все логические значения являются истинными, в противном случае возвращает значение ЛОЖЬ;  $M(A>15; B < A) \rightarrow$  ложь  $M(B<15; B< A) \rightarrow$ истина

ИЛИ(логич знач1;логич знач2;...) - возвращает значение ИСТИНА, если хотя бы одно логическое значение является истинными, в противном случае возвращает значение ЛОЖЬ. ИЛИ(A>15; B<A)  $\rightarrow$  истина ИЛИ(В=А; В>4\*А)  $\rightarrow$  ложь

## Логические функции в ЕХСЕL

Пример: Необходимо вычислить заработную плату сотрудников медицинского центра, при этом есть стандартное значение оклада и известно, что сотрудники отработавшие в центре более 5 лет имеют ежемесячную премию 25 %.

- $\overline{1}$ . Одно из условий - должность, ей соответствует фиксированный оклад
- $\overline{2}$ . Второе условие - стаж

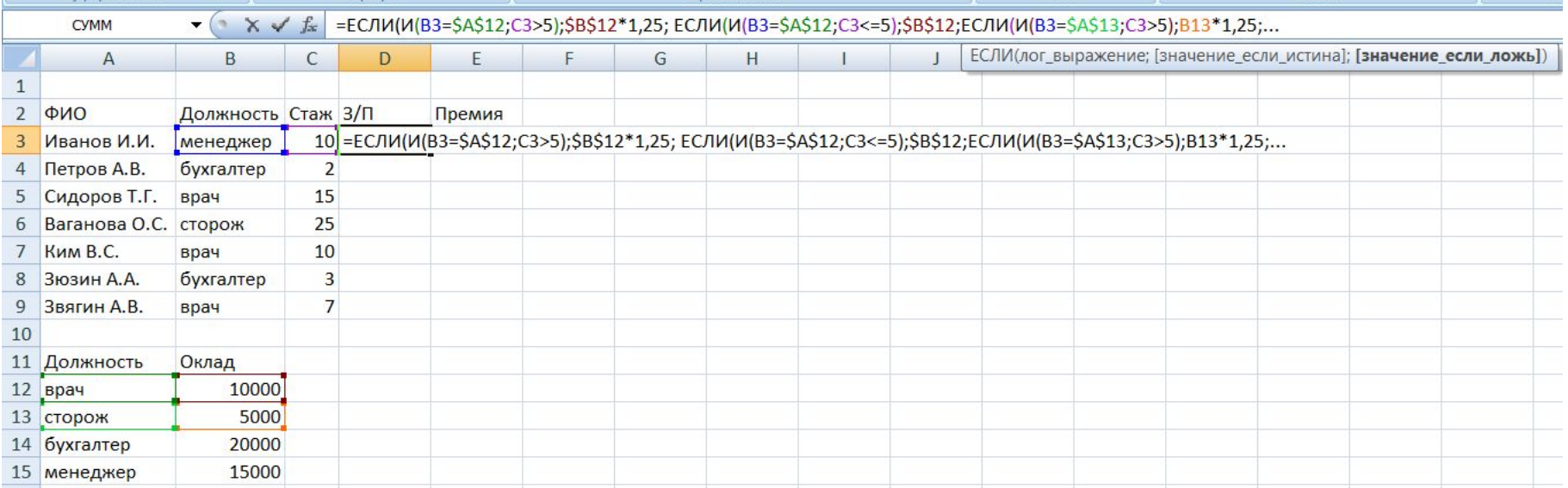

=ЕСЛИ(И(B3=\$A\$12;C3>5);\$B\$12\*1,25; ЕСЛИ(И(B3=\$A\$12;C3<=5);\$B\$12;ЕСЛИ(И(B3=\$A\$13;C3>5);B13\*1,25;...

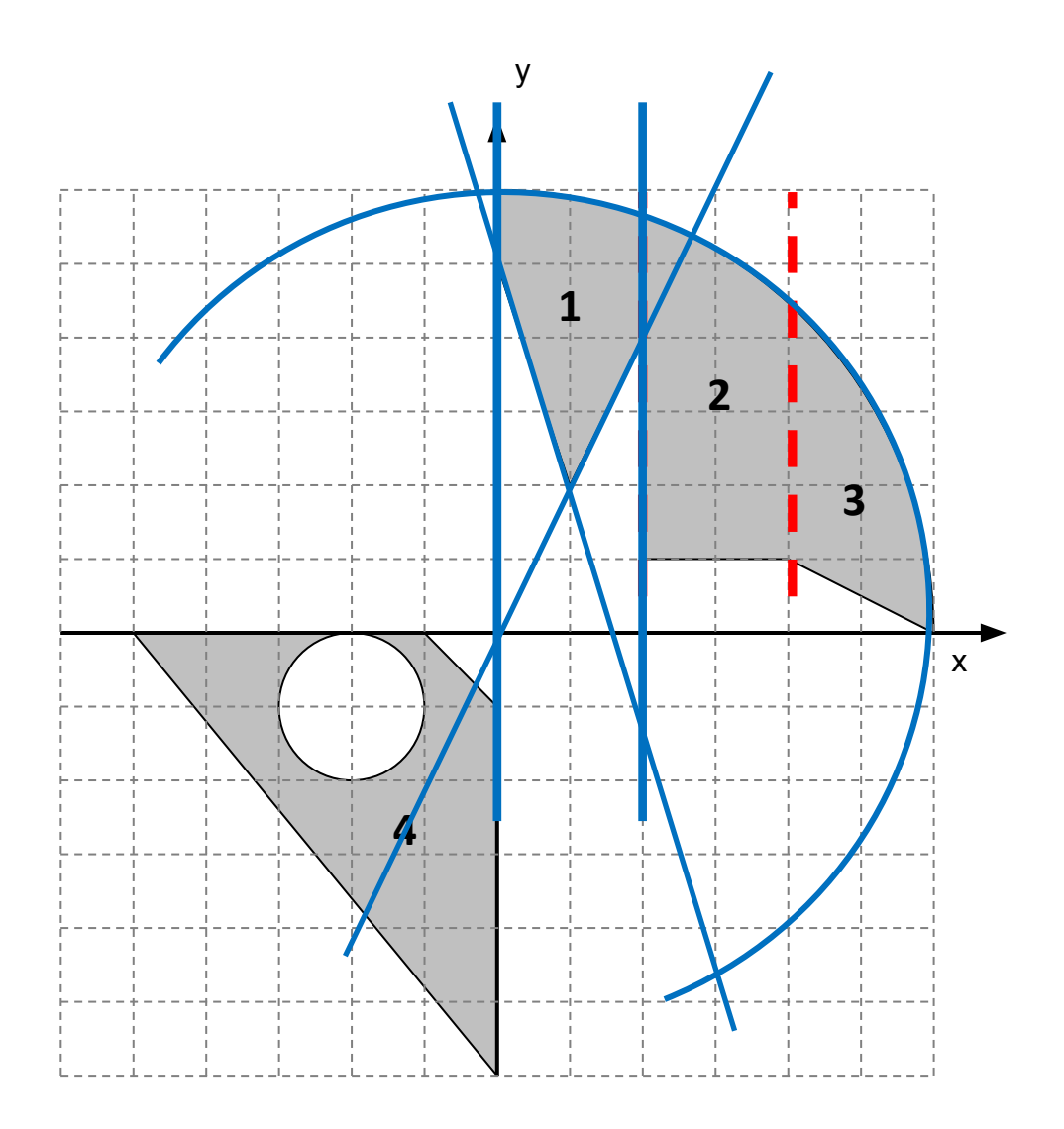

### **Уравнения кривых**

Окружность с центром в начале координат

$$
X^2 + Y^2 = R^2 \rightarrow Y = \pm \sqrt{R^2 - X^2}
$$

Окружность сдвинутая относительно начала координат

$$
(X + C_1)^2 + (Y + C_2)^2 = R^2 \rightarrow Y = \pm \sqrt{R^2 - (X + C_1)^2 - C_2}
$$

Уравнение прямой

$$
Y = KX + B
$$

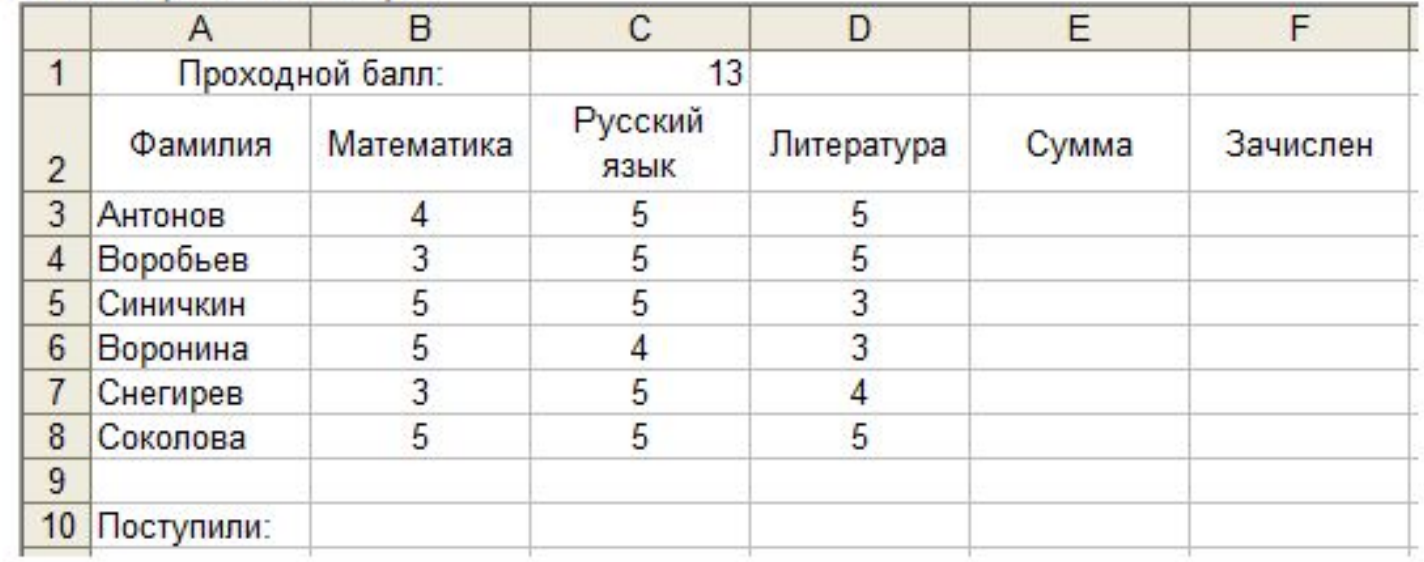

Дана таблица с оценками абитуриентов. Абитуриент считается зачисленным в вуз, если сумма полученных им оценок на экзаменах не меньше проходного балла и оценка по математике выше тройки.

Запишите формулу в столбце зачислен, которая при помощи функции ЕСЛИ проверяет заданные для поступления условия и выдается ответ о зачислении или его отсутствии. А также при помощи функции СЧЕТЕСЛИ найдите количество поступивших.